# **nlpatl Documentation**

*Release 0.0.2*

**Edward Ma**

**Dec 18, 2021**

# **CONTENTS:**

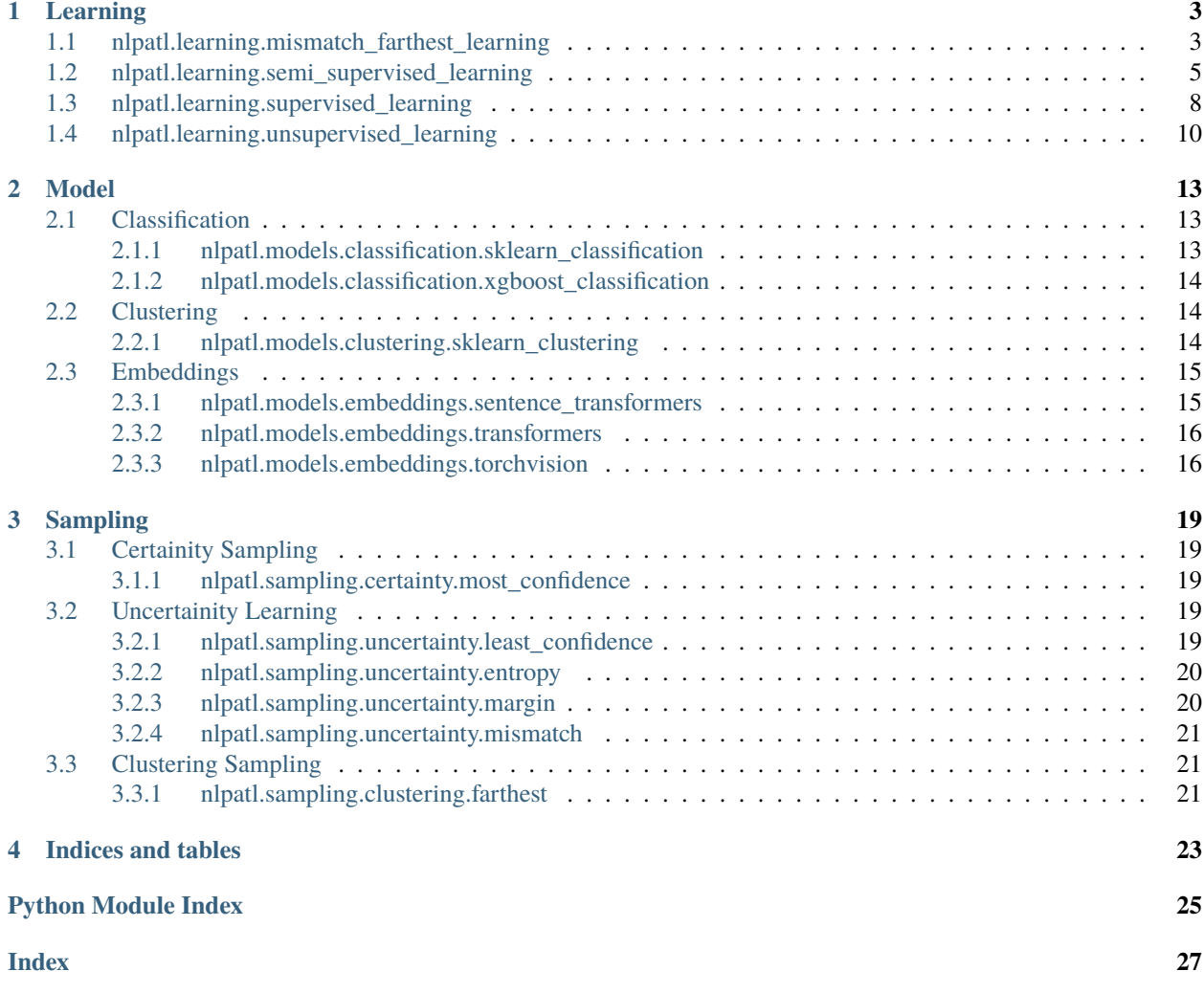

*nlpgatl* is a library for active learning in machine learning experiments. The goal of NLPatl is assisting user to build high quality labeled dataset. It built on top of transformers, scikit-learn and other machine learning package. It can be applied into both cold start scenario (no any labeled data) and limited labeled data scenario.

### **CHAPTER**

### **ONE**

# **LEARNING**

# <span id="page-6-2"></span><span id="page-6-1"></span><span id="page-6-0"></span>**1.1 nlpatl.learning.mismatch\_farthest\_learning**

class nlpatl.learning.mismatch\_farthest\_learning.MismatchFarthestLearning(*clustering\_sampling*,

*embeddings*, *clustering*, *classification*, *embeddings\_type=None*, *embeddings\_model\_config=None*, *clustering\_model\_config=None*, *classification\_model\_config=None*, *multi\_label=False*, *name='mismatch\_farthest\_learning'*)

Bases: nlpatl.learning.learning.Learning

Applying mis-match first farthest traversal method apporach (with modification) to annotate the most valuable data points. You may refer to <http://zhaoshuyang.com/static/documents/MAL2.pdf> . Here is the pseudo:

- 1. [NLPatl] Convert raw data to features (Embeddings model)
- 2. [NLPatl] Train model and clustering data points (Clustering model)
- 3. [NLPatl] Estmiate the most valuable data points (Sampling)
- 4. [Human] Subject matter exepknrnts annotates the most valuable data points
- 5. [NLPatl] Train classification model (Classification model)

6. [NLPatl] Classify unlabeled data points and comparing the clustering model result according to the farthest mismatch data points

- 7. [Human] Subject matter exepknrnts annotates the most valuable data points
- 8. Repeat Step 2 to 7 until acquire enough data points or reach other exit criteria.

- clustering\_sampling (str or function) Clustering sampling method for stage 1 exploration. Providing certified methods name (*nearest\_mean*) or custom function.
- embeddings (str or nlpatl.models.embeddings.Embeddings) Function for converting raw data to embeddings. Providing model name according to embeddings type. For

<span id="page-7-0"></span>example, *multi-qa-MiniLM-L6-cos-v1* for *sentence\_transformers*. bert-base-uncased` for *transformers*. *vgg16* for *torch\_vision*.

- embeddings\_model\_config  $(dict)$  Configuration for embeddings models. Optional. Ignored if using custom embeddings class
- embeddings\_type (str) Type of embeddings. *sentence\_transformers* for text, *transformers* for text or *torch\_vision* for image
- clustering (str or nlpatl.models.clustering.Clustering) Function for clustering inputs. Either providing certified methods (*kmeans*) or custom function.
- clustering\_model\_config (dict) Configuration for clustering models. Optional. Ignored if using custom clustering class
- classification (nlpatl.models.classification.Classification) Function for classifying inputs. Either providing certified methods (*logistic\_regression*, *svc*, *linear\_svc*, *random\_forest* and *xgboost*) or custom function.
- classification\_model\_config  $(dict)$  Configuration for classification models. Optional. Ignored if using custom classification class
- multi\_label (bool) Indicate the classification model is multi-label or multi-class (or binary). Default is False.
- name  $(str)$  Name of this learning.

### clear learn data()

Clear all learn data points

### educate(*index*, *x*, *x\_features*, *y*)

Annotate data point. Only allowing annotate data point one by one. NOT batch.

#### **Parameters**

- index  $(int)$  Index of data point.
- $\boldsymbol{x}$  (string, int, float or np. ndarray) Raw data input. It can be text, number or numpy (for image).
- x\_features (int, float or np.ndarray) Data features
- y (string, int, list of string (multi-label case) or list or int  $(multi-label case)$  – Label of data point

### explore(*x*, *return\_type='dict'*, *num\_sample=10*)

Estimate the most valuable data points for annotation.

#### **Parameters**

- **x** (list of string, int or float or **np.ndarray**) Raw data inputs. It can be text, number or numpy (for image).
- return\_type (str) Data type of returning object. If *dict* is assigned. Return object is *dict*. Possible values are *dict* and *object*.
- **num\_sample**  $(int)$  Maximum number of data points for annotation.

**Returns** The most valuable data points.

**Return type** nlpatl.dataset.Dataset objects or dict

#### explore\_educate\_in\_notebook(*x*, *num\_sample=5*, *num\_sample\_per\_cluster=2*, *data\_type='text'*)

Estimate the most valuable data points for annotation and annotate it in IPython Notebook. Executing *explore* function and *educate* function sequentially.

### <span id="page-8-1"></span>**Parameters**

- x (list of string, int or float or np.ndarray) Raw data inputs. It can be text, number or numpy (for image).
- return\_type (str) Data type of returning object. If *dict* is assigned. Return object is *dict*. Possible values are *dict* and *object*.
- num\_sample  $(int)$  Maximum number of data points for annotation.
- data\_type (str) Indicate the data format for displying in IPython Notebook. Possible values are *text* and *image*.

#### • num\_sample\_per\_cluster (int) –

### get\_learn\_data()

Get all learn data points

**Returns** Learnt data points

**Return type** Tuple of index list of int, x (str or numpy.ndarray) x\_features (numpy.ndarray) and y (numpy.ndarray)

### learn(*x*, *y*, *include\_learn\_data=True*) Train the classification model.

### **Parameters**

- x (list of string, int or float or np.ndarray.) Raw data inputs. It can be text, number or numpy.
- $y (bool)$  Label of data inputs
- include\_learn\_data (bool) Train the model whether including human annotated data and machine learning self annotated data. Default is True.

### <span id="page-8-0"></span>**1.2 nlpatl.learning.semi\_supervised\_learning**

class nlpatl.learning.semi\_supervised\_learning.SemiSupervisedLearning(*sampling*, *embeddings*,

*classification*, *embeddings\_type=None*, *embeddings\_model\_config=None*, *classification\_model\_config=None*, *multi\_label=False*, *self\_learn\_threshold=0.9*, *name='semi\_supervised\_learning'*)

Bases: nlpatl.learning.learning.Learning

Applying both active learning and semi-supervised learning apporach to annotate the most valuable data points. You may refer to

<https://journals.plos.org/plosone/article/file?id=10.1371/journal.pone.0162075&type=printable> . Here is the pseudo:

- 1. [NLPatl] Convert raw data to features (Embeddings model)
- 2. [NLPatl] Train model and classifing data points (Classification model)
- 3. [NLPatl] Estmiate the most valuable data points (Sampling)

<span id="page-9-0"></span>4. [Human] Subject matter experts annotates the most valuable data points

5. [NLPatl] Retrain classification model

6. [NLPatl] Classify unlabeled data points and labeling those confidences are higher than *self\_learn\_threshold*

7. Repeat Step 2 to 6 until acquire enough data points.

### **Parameters**

- sampling (str or function) Sampling method for get the most valuable data points. Providing certified methods name (*most\_confidence*, *entropy*, *least\_confidence*, *margin*, *nearest\_mean*, *fathest*) or custom function.
- embeddings (str or nlpatl.models.embeddings.Embeddings) Function for converting raw data to embeddings. Providing model name according to embeddings type. For example, *multi-qa-MiniLM-L6-cos-v1* for *sentence\_transformers*. bert-base-uncased` for *transformers*. *vgg16* for *torch\_vision*.
- embeddings\_model\_config  $(dict)$  Configuration for embeddings models. Optional. Ignored if using custom embeddings class
- embeddings\_type (str) Type of embeddings. *sentence\_transformers* for text, *transformers* for text or *torch\_vision* for image
- classification (nlpatl.models.classification.Classification) Function for classifying inputs. Either providing certified methods (*logistic\_regression*, *svc*, *linear\_svc*, *random\_forest* and *xgboost*) or custom function.
- classification\_model\_config  $(dict)$  Configuration for classification models. Optional. Ignored if using custom classification class
- self\_learn\_threshold  $(flost)$  The minimum threshold for classifying probabilities. Data will be labeled automatically if probability is higher than this value. Default is 0.9
- **name**  $(str)$  Name of this learning.
- multi\_label  $(bool)$  -

#### clear\_learn\_data()

Clear all learn data points

```
educate(index, x, x_features, y)
```
Annotate data point. Only allowing annotate data point one by one. NOT batch.

#### **Parameters**

- index  $(int)$  Index of data point.
- **x** (string, int, float or **np**. ndarray) Raw data input. It can be text, number or numpy (for image).
- x\_features (int, float or np.ndarray) Data features
- y (string, int, list of string (multi-label case) or list or int  $(multi-label case)$  – Label of data point

#### explore(*x*, *return\_type='dict'*, *num\_sample=10*)

Estimate the most valuable data points for annotation.

### **Parameters**

• x (list of string, int or float or np.ndarray) – Raw data inputs. It can be text, number or numpy (for image).

- <span id="page-10-0"></span>• **return\_type** (str) – Data type of returning object. If *dict* is assigned. Return object is *dict*. Possible values are *dict* and *object*.
- num\_sample  $(int)$  Maximum number of data points for annotation.

**Returns** The most valuable data points.

**Return type** nlpatl.dataset.Dataset objects or dict

#### explore\_educate\_in\_notebook(*x*, *num\_sample=2*, *data\_type='text'*)

Estimate the most valuable data points for annotation and annotate it in IPython Notebook. Executing *explore* function and *educate* function sequentially.

### **Parameters**

- x (list of string, int or float or np.ndarray) Raw data inputs. It can be text, number or numpy (for image).
- **return\_type** (str) Data type of returning object. If *dict* is assigned. Return object is *dict*. Possible values are *dict* and *object*.
- num\_sample  $(int)$  Maximum number of data points for annotation.
- data\_type (str) Indicate the data format for displying in IPython Notebook. Possible values are *text* and *image*.

### get\_learn\_data()

Get all learn data points

**Returns** Learnt data points

**Return type** Tuple of index list of int, x (str or numpy.ndarray) x\_features (numpy.ndarray) and y (numpy.ndarray)

### get\_self\_learn\_data()

Get all self learnt data points

**Returns** Self learnt data points

**Return type** Tuple of index list of int, x (numpy.ndarray) and y (numpy.ndarray)

### learn(*x=None*, *y=None*, *include\_learn\_data=True*)

Train the classification model.

- x (list of string, int or float or np.ndarray.) Raw data inputs. It can be text, number or numpy.
- $y (bool)$  Label of data inputs
- include\_learn\_data (bool) Train the model whether including human annotated data and machine learning self annotated data. Default is True.

### <span id="page-11-1"></span><span id="page-11-0"></span>**1.3 nlpatl.learning.supervised\_learning**

class nlpatl.learning.supervised\_learning.SupervisedLearning(*sampling*, *embeddings*, *classification*,

*embeddings\_type=None*, *embeddings\_model\_config=None*, *classification\_model\_config=None*, *multi\_label=False*, *name='supervised\_learning'*)

Bases: nlpatl.learning.learning.Learning

Applying typical active learning apporach to annotate the most valuable data points. Here is the pseudo:

- 1. [NLPatl] Convert raw data to features (Embeddings model)
- 2. [NLPatl] Train model and classifing data points (Classification model)
- 3. [NLPatl] Estmiate the most valuable data points (Sampling)
- 4. [Human] Subject matter experts annotates the most valuable data points
- 5. Repeat Step 2 to 4 until acquire enough data points.

### **Parameters**

- sampling  $(str \space or \space function)$  Sampling method for get the most valuable data points. Providing certified methods name (*most\_confidence*, *entropy*, *least\_confidence*, *margin*, *nearest\_mean*, *fathest*) or custom function.
- embeddings (str or nlpatl.models.embeddings.Embeddings) Function for converting raw data to embeddings. Providing model name according to embeddings type. For example, *multi-qa-MiniLM-L6-cos-v1* for *sentence\_transformers*. bert-base-uncased` for *transformers*. *vgg16* for *torch\_vision*.
- embeddings\_model\_config  $(dict)$  Configuration for embeddings models. Optional. Ignored if using custom embeddings class
- embeddings\_type (str) Type of embeddings. *sentence\_transformers* for text, *transformers* for text or *torch\_vision* for image
- classification (nlpatl.models.classification.Classification) Function for classifying inputs. Either providing certified methods (*logistic\_regression*, *svc*, *linear\_svc*, *random\_forest* and *xgboost*) or custom function.
- classification\_model\_config  $(dict)$  Configuration for classification models. Optional. Ignored if using custom classification class
- **multi\_label** (bool) Indicate the classification model is multi-label or multi-class (or binary). Default is False.
- **name**  $(str)$  Name of this learning.

### clear\_learn\_data()

Clear all learn data points

### educate(*index*, *x*, *x\_features*, *y*)

Annotate data point. Only allowing annotate data point one by one. NOT batch.

### **Parameters**

• index  $(int)$  – Index of data point.

- <span id="page-12-0"></span>• **x** (string, int, float or np.ndarray) – Raw data input. It can be text, number or numpy (for image).
- x\_features (int, float or np.ndarray) Data features
- y (string, int, list of string (multi-label case) or list or int  $(multi-label case)$ ) – Label of data point

explore(*x*, *return\_type='dict'*, *num\_sample=10*)

Estimate the most valuable data points for annotation.

### **Parameters**

- x (list of string, int or float or np.ndarray) Raw data inputs. It can be text, number or numpy (for image).
- **return\_type** (str) Data type of returning object. If *dict* is assigned. Return object is *dict*. Possible values are *dict* and *object*.
- num\_sample  $(int)$  Maximum number of data points for annotation.

**Returns** The most valuable data points.

**Return type** nlpatl.dataset.Dataset objects or dict

### explore\_educate\_in\_notebook(*x*, *num\_sample=2*, *data\_type='text'*)

Estimate the most valuable data points for annotation and annotate it in IPython Notebook. Executing *explore* function and *educate* function sequentially.

#### **Parameters**

- x (list of string, int or float or np.ndarray) Raw data inputs. It can be text, number or numpy (for image).
- return\_type (str) Data type of returning object. If *dict* is assigned. Return object is *dict*. Possible values are *dict* and *object*.
- num\_sample  $(int)$  Maximum number of data points for annotation.
- data\_type (str) Indicate the data format for displying in IPython Notebook. Possible values are *text* and *image*.

#### get\_learn\_data()

Get all learn data points

**Returns** Learnt data points

**Return type** Tuple of index list of int, x (str or numpy.ndarray) x\_features (numpy.ndarray) and y (numpy.ndarray)

#### **learn** $(x, y,$  *include learn data=True*) Train the classification model.

- x (list of string, int or float or np.ndarray.) Raw data inputs. It can be text, number or numpy.
- $y (bool)$  Label of data inputs
- include\_learn\_data (bool) Train the model whether including human annotated data and machine learning self annotated data. Default is True.

## <span id="page-13-1"></span><span id="page-13-0"></span>**1.4 nlpatl.learning.unsupervised\_learning**

class nlpatl.learning.unsupervised\_learning.UnsupervisedLearning(*sampling*, *embeddings*,

*clustering*, *embeddings\_type=None*, *embeddings\_model\_config=None*, *clustering\_model\_config=None*, *multi\_label=False*, *name='unsupervised\_learning'*)

Bases: nlpatl.learning.learning.Learning

Applying unsupervised learning apporach to annotate the most valuable data points. You may refer to [https://homepages.tuni.fi/tuomas.virtanen/papers/active-learning-sound.pdf.](https://homepages.tuni.fi/tuomas.virtanen/papers/active-learning-sound.pdf) Here is the pseudo:

- 1. [NLPatl] Convert raw data to features (Embeddings model)
- 2. [NLPatl] Train model and clustering data points (Clustering model)
- 3. [NLPatl] Estmiate the most valuable data points (Sampling)
- 4. [Human] Subject matter experts annotates the most valuable data points
- 5. Repeat Step 2 to 4 until acquire enough data points.

### **Parameters**

- sampling (str or function) Sampling method for get the most valuable data points. Providing certified methods name (*most\_confidence*, *entropy*, *least\_confidence*, *margin*, *nearest\_mean*, *fathest*) or custom function.
- embeddings (str or nlpatl.models.embeddings.Embeddings) Function for converting raw data to embeddings. Providing model name according to embeddings type. For example, *multi-qa-MiniLM-L6-cos-v1* for *sentence\_transformers*. bert-base-uncased` for *transformers*. *vgg16* for *torch\_vision*.
- embeddings\_model\_config  $(dict)$  Configuration for embeddings models. Optional. Ignored if using custom embeddings class
- embeddings\_type (str) Type of embeddings. *sentence\_transformers* for text, *transformers* for text or *torch\_vision* for image
- clustering (str or nlpatl.models.clustering.Clustering) Function for clustering inputs. Either providing certified methods (*kmeans*) or custom function.
- clustering\_model\_config (dict) Configuration for clustering models. Optional. Ignored if using custom clustering class
- multi\_label (bool) Indicate the classification model is multi-label or multi-class (or binary). Default is False.
- name  $(str)$  Name of this learning.

### clear\_learn\_data()

Clear all learn data points

#### educate(*index*, *x*, *x\_features*, *y*)

Annotate data point. Only allowing annotate data point one by one. NOT batch.

- <span id="page-14-0"></span>• index  $(int)$  – Index of data point.
- x (string, int, float or np.ndarray) Raw data input. It can be text, number or numpy (for image).
- x\_features (int, float or np.ndarray) Data features
- y (string, int, list of string (multi-label case) or list or int  $(multi-label case)$ ) – Label of data point

explore(*inputs*, *return\_type='dict'*, *num\_sample=2*)

Estimate the most valuable data points for annotation.

### **Parameters**

- x (list of string, int or float or np.ndarray) Raw data inputs. It can be text, number or numpy (for image).
- **return\_type** (str) Data type of returning object. If *dict* is assigned. Return object is *dict*. Possible values are *dict* and *object*.
- num\_sample  $(int)$  Maximum number of data points for annotation.
- inputs  $(List[str]) -$

**Returns** The most valuable data points.

**Return type** nlpatl.dataset.Dataset objects or dict

#### explore\_educate\_in\_notebook(*x*, *num\_sample=2*, *data\_type='text'*)

Estimate the most valuable data points for annotation and annotate it in IPython Notebook. Executing *explore* function and *educate* function sequentially.

### **Parameters**

- x (list of string, int or float or np.ndarray) Raw data inputs. It can be text, number or numpy (for image).
- return\_type (str) Data type of returning object. If *dict* is assigned. Return object is *dict*. Possible values are *dict* and *object*.
- num\_sample  $(int)$  Maximum number of data points for annotation.
- data\_type  $(str)$  Indicate the data format for displying in IPython Notebook. Possible values are *text* and *image*.

### get\_learn\_data()

Get all learn data points

**Returns** Learnt data points

**Return type** Tuple of index list of int, x (str or numpy.ndarray) x\_features (numpy.ndarray) and y (numpy.ndarray)

learn(*x*, *y*, *include\_learn\_data=True*) Train the classification model.

- **x** (list of string, int or float or  $np$ ,  $ndarray$ ) Raw data inputs. It can be text, number or numpy.
- $y (bool)$  Label of data inputs
- include\_learn\_data  $(bool)$  Train the model whether including human annotated data and machine learning self annotated data. Default is True.

### **CHAPTER**

### **TWO**

### **MODEL**

### <span id="page-16-4"></span><span id="page-16-1"></span><span id="page-16-0"></span>**2.1 Classification**

### <span id="page-16-2"></span>**2.1.1 nlpatl.models.classification.sklearn\_classification**

sci-kit learn classification wrapper

```
class nlpatl.models.classification.sklearn_classification.SkLearnClassification(model_name='logistic_regression',
```

```
model_config={},
name='sklearn_classification')
```
Bases: nlpatl.models.classification.classification.Classification

A wrapper of sci-kit learn classification class.

### **Parameters**

- model\_name (str) sci-kit learn classification model name. Possible values are *logistic\_regression*, *svc*, *linear\_svc* and *random\_forest*.
- model\_config (dict) Model paramateters. Refer to [https://scikit-learn.org/stable/](https://scikit-learn.org/stable/modules/classes.html#module-sklearn.linear_model) [modules/classes.html#module-sklearn.linear\\_model](https://scikit-learn.org/stable/modules/classes.html#module-sklearn.linear_model)
- name  $(str)$  Name of this classification

>>> import nlpatl.models.classification as nmcla >>> model = nmcla.SkLearnClassification()

predict\_proba(*x*, *predict\_config={}*)

### **Parameters**

- $\mathbf{x}$  (np. ndarray) Raw features
- $predict\_config$  ( $dict$ ) Model prediction paramateters. Refer to [https://scikit-learn.](https://scikit-learn.org/stable/modules/classes.html#module-sklearn.linear_model) [org/stable/modules/classes.html#module-sklearn.linear\\_model](https://scikit-learn.org/stable/modules/classes.html#module-sklearn.linear_model)

**Returns** Feature and probabilities

**Return type** nlptatl.dataset.Dataset

 $train(x, y)$ 

### **Parameters**

•  $\mathbf{x}$  (*np.ndarray*) – Raw features

•  $\bf{v}$  (list of string, int or float or np.ndarray.) – Label of data inputs

### <span id="page-17-3"></span><span id="page-17-0"></span>**2.1.2 nlpatl.models.classification.xgboost\_classification**

class nlpatl.models.classification.xgboost\_classification.XGBoostClassification(*model\_config={}*,

```
name='xgboost_classification')
```
Bases: [nlpatl.models.classification.sklearn\\_classification.SkLearnClassification](#page-16-3)

A wrapper of xgboost classification class.

### **Parameters**

- model\_config (dict) Model paramateters. Refer to [https://xgboost.readthedocs.io/en/](https://xgboost.readthedocs.io/en/stable/python/python_api.html) [stable/python/python\\_api.html](https://xgboost.readthedocs.io/en/stable/python/python_api.html)
- name  $(str)$  Name of this classification

```
>>> import nlpatl.models.classification as nmcla
>>> model = nmcla.XGBoostClassification()
```
predict\_proba(*x*, *predict\_config={}*)

#### **Parameters**

- $\mathbf{x}$  (*np.ndarray*) Raw features
- predict\_config (dict) Model prediction paramateters. Refer to [https://xgboost.](https://xgboost.readthedocs.io/en/stable/python/python_api.html) [readthedocs.io/en/stable/python/python\\_api.html](https://xgboost.readthedocs.io/en/stable/python/python_api.html)

**Returns** Feature and probabilities

**Return type** nlptatl.dataset.Dataset

 $train(x, y)$ 

### **Parameters**

- $\mathbf{x}$  (*np.ndarray*) Raw features
- y (list of string, int or float or np.ndarray.) Label of data inputs

### <span id="page-17-1"></span>**2.2 Clustering**

### <span id="page-17-2"></span>**2.2.1 nlpatl.models.clustering.sklearn\_clustering**

class nlpatl.models.clustering.sklearn\_clustering.SkLearnClustering(*model\_name='kmeans'*,

*model\_config={}*, *name='sklearn\_clustering'*)

Bases: nlpatl.models.clustering.clustering.Clustering

A wrapper of sci-kit learn clustering class.

- model\_name (str) sci-kit learn clustering model name. Possible values are *kmeans*.
- model\_config (dict) Model paramateters. Refer to [https://scikit-learn.org/stable/](https://scikit-learn.org/stable/modules/classes.html#module-sklearn.cluster) [modules/classes.html#module-sklearn.cluster](https://scikit-learn.org/stable/modules/classes.html#module-sklearn.cluster)

• name  $(str)$  – Name of this clustering

```
>>> import nlpatl.models.clustering as nmclu
>>> model = nmclu.SkLearnClustering()
```
predict\_proba(*x*, *predict\_config={}*)

#### **Parameters**

- $\mathbf{x}$  (*np.ndarray*) Raw features
- predict\_config (dict) Model prediction paramateters. Refer to [https://scikit-learn.](https://scikit-learn.org/stable/modules/classes.html#module-sklearn.cluster) [org/stable/modules/classes.html#module-sklearn.cluster](https://scikit-learn.org/stable/modules/classes.html#module-sklearn.cluster)

**Returns** Feature and probabilities

**Return type** nlptatl.dataset.Dataset

train(*x*)

**Parameters x** (*np.ndarray*) – Raw features

### <span id="page-18-0"></span>**2.3 Embeddings**

### <span id="page-18-1"></span>**2.3.1 nlpatl.models.embeddings.sentence\_transformers**

class nlpatl.models.embeddings.sentence\_transformers.SentenceTransformers(*model\_name\_or\_path*,

*batch\_size=16*, *name='sentence\_transformers'*)

Bases: nlpatl.models.embeddings.embeddings.Embeddings

A wrapper of transformers class.

**Parameters**

- model\_name\_or\_path  $(str)$  sentence transformers model name.
- batch\_size (int) Batch size of data processing. Default is 16
- model\_config (dict) Model paramateters. Refer to [https://www.sbert.net/docs/](https://www.sbert.net/docs/pretrained_models.html) [pretrained\\_models.html](https://www.sbert.net/docs/pretrained_models.html)
- name  $(str)$  Name of this embeddings

```
>>> import nlpatl.models.embeddings as nme
>>> model = nme. SentenceTransformers()
```

```
convert(x)
```
**Parameters x** (*np.ndarray*) – Raw features **Returns** Vectors of features **Return type** np.ndarray

### <span id="page-19-2"></span><span id="page-19-0"></span>**2.3.2 nlpatl.models.embeddings.transformers**

class nlpatl.models.embeddings.transformers.Transformers(*model\_name\_or\_path*, *batch\_size=16*, *padding=False*, *truncation=False*, *nn\_fwk=None*, *name='transformers'*)

Bases: nlpatl.models.embeddings.embeddings.Embeddings

A wrapper of transformers class.

**Parameters**

- $model_name_or_path (str) transforms model name.$
- **batch\_size** (int) Batch size of data processing. Default is 16
- **padding** (bool) Inputs may not have same size. Set True to pad it. Default is False
- truncation (bool) Inputs may not have same size. Set True to truncate it. Default is False
- **nn\_fwk**  $(str)$  Neual network framework. Either pt (for PyTorch) or tf (for TensorFlow)
- model\_config (dict) Model paramateters. Refer to [https://huggingface.co/docs/](https://huggingface.co/docs/transformers/index) [transformers/index](https://huggingface.co/docs/transformers/index)
- name  $(str)$  Name of this embeddings

```
>>> import nlpatl.models.embeddings as nme
>>> model = nme.Transformers()
```
convert(*x*)

**Parameters x** (*np.ndarray*) – Raw features **Returns** Vectors of features **Return type** np.ndarray

### <span id="page-19-1"></span>**2.3.3 nlpatl.models.embeddings.torchvision**

class nlpatl.models.embeddings.torchvision.TorchVision(*model\_name\_or\_path*, *batch\_size=16*, *model\_config={'pretrained': True}*,

*transform=None*, *name='torchvision'*)

Bases: nlpatl.models.embeddings.embeddings.Embeddings

A wrapper of torch vision class.

- model\_name\_or\_path (str) torch vision model name. Possible values are *resnet18*, *alexnet* and *vgg16*.
- batch\_size (int) Batch size of data processing. Default is 16
- model\_config (dict) Model paramateters. Refer to [https://pytorch.org/vision/stable/](https://pytorch.org/vision/stable/models.html) [models.html](https://pytorch.org/vision/stable/models.html)
- transform Preprocessing function
- name  $(str)$  Name of this embeddings

```
>>> import nlpatl.models.embeddings as nme
>>> model = nme.TrochVision()
```
convert(*x*)

**Parameters x** (*np.ndarray*) – Raw features **Returns** Vectors of features **Return type** np.ndarray

### **CHAPTER**

### **THREE**

### **SAMPLING**

### <span id="page-22-5"></span><span id="page-22-1"></span><span id="page-22-0"></span>**3.1 Certainity Sampling**

### <span id="page-22-2"></span>**3.1.1 nlpatl.sampling.certainty.most\_confidence**

class nlpatl.sampling.certainty.most\_confidence.MostConfidenceSampling(*threshold=0.85*,

*name='most\_confidence\_sampling'*)

Bases: nlpatl.sampling.sampling.Sampling

Sampling data points if the confidence is higher than threshold. Refer to [https://markcartwright.com/files/](https://markcartwright.com/files/wang2019active.pdf) [wang2019active.pdf](https://markcartwright.com/files/wang2019active.pdf)

### **Parameters**

- threshold  $(fload)$  Minimum probability of model prediction. Default value is 0.85
- **name**  $(str)$  Name of this sampling

sample(*data*, *num\_sample*)

### **Parameters**

- $\mathbf{x}$  Values of determine the sampling
- num\_sample  $(int)$  Total number of sample for labeling
- data  $(\leq M$ agicMock id='140655954062016'>) -

**Returns** Tuple of target indices and sampling values

**Return type** Tuple of numpy.ndarray, numpy.ndarray

### <span id="page-22-3"></span>**3.2 Uncertainity Learning**

### <span id="page-22-4"></span>**3.2.1 nlpatl.sampling.uncertainty.least\_confidence**

class nlpatl.sampling.uncertainty.least\_confidence.LeastConfidenceSampling(*name='least\_confidence\_sampling'*) Bases: nlpatl.sampling.sampling.Sampling

**Sampling data points according to the least confidence. Pick the lowest** probabilies for the highest class.

**Parameters name**  $(str)$  – Name of this sampling

<span id="page-23-2"></span>sample(*data*, *num\_sample*)

#### **Parameters**

- $\mathbf{x}$  Values of determine the sampling
- num\_sample  $(int)$  Total number of sample for labeling
- data  $(\leq M$ agic $M$ ock id='140655953918608'>) –

**Returns** Tuple of target indices and sampling values

**Return type** Tuple of numpy.ndarray, numpy.ndarray

### <span id="page-23-0"></span>**3.2.2 nlpatl.sampling.uncertainty.entropy**

class nlpatl.sampling.uncertainty.entropy.EntropySampling(*name='entropy\_sampling'*) Bases: nlpatl.sampling.sampling.Sampling

Sampling data points according to the entropy. Pick the highest N data points

**Parameters name** (str) – Name of this sampling

sample(*data*, *num\_sample*)

#### **Parameters**

- $\mathbf{x}$  Values of determine the sampling
- num\_sample  $(int)$  Total number of sample for labeling
- data  $(\langle MagicMock\ id=140655953764304'\rangle)$  –

**Returns** Tuple of target indices and sampling values

**Return type** Tuple of numpy.ndarray, numpy.ndarray

### <span id="page-23-1"></span>**3.2.3 nlpatl.sampling.uncertainty.margin**

class nlpatl.sampling.uncertainty.margin.MarginSampling(*name='margin\_sampling'*) Bases: nlpatl.sampling.sampling.Sampling

**Sampling data points according to the margin confidence. Pick the lowest** probabilies difference between the highest class and second higest class.

**Parameters name** (str) – Name of this sampling

sample(*data*, *num\_sample*)

**Parameters**

- $\mathbf{x}$  Values of determine the sampling
- num\_sample  $(int)$  Total number of sample for labeling
- data  $(\leq M$ agicMock id='140655953899968'>) –

**Returns** Tuple of target indices and sampling values

**Return type** Tuple of numpy.ndarray, numpy.ndarray

### <span id="page-24-3"></span><span id="page-24-0"></span>**3.2.4 nlpatl.sampling.uncertainty.mismatch**

class nlpatl.sampling.uncertainty.mismatch.MismatchSampling(*name='mismatch\_sampling'*) Bases: nlpatl.sampling.sampling.Sampling

**Sampling data points according to the mismatch. Pick the N data points** randomly.

**Parameters name** (str) – Name of this sampling

sample(*data1*, *data2*, *num\_sample*)

### **Parameters**

- $\mathbf{x}$  Values of determine the sampling
- num\_sample  $(int)$  Total number of sample for labeling
- data1 (Union[List[str], List[int], List[float], <MagicMock  $id=140655953612656^{5}$ ]) –
- data2 (Union[List[str], List[int], List[float], <MagicMock  $id=140655953590544'$ ) –

**Returns** Tuple of target indices and sampling values

**Return type** Tuple of numpy.ndarray, numpy.ndarray

# <span id="page-24-1"></span>**3.3 Clustering Sampling**

### <span id="page-24-2"></span>**3.3.1 nlpatl.sampling.clustering.farthest**

- class nlpatl.sampling.clustering.farthest.FarthestSampling(*name='farthest\_sampling'*) Bases: nlpatl.sampling.sampling.Sampling
	- **Sampling data points according to the distances of cluster centriod. Picking n** farthest data points per number of cluster. <http://zhaoshuyang.com/static/documents/MAL2.pdf>

**Parameters name**  $(str)$  – Name of this sampling

sample(*data*, *groups*, *num\_sample*)

### **Parameters**

- $\mathbf{x}$  Values of determine the sampling
- num\_sample  $(int)$  Total number of sample for labeling
- data  $(\leq M$ agicMock id='140655953397456'>) –
- groups (<MagicMock id='140655954027952'>) –

**Returns** Tuple of target indices and sampling values

**Return type** Tuple of numpy.ndarray, numpy.ndarray

See modindex for API.

### **CHAPTER**

# **FOUR**

# **INDICES AND TABLES**

- <span id="page-26-0"></span>• genindex
- modindex
- search

### **PYTHON MODULE INDEX**

<span id="page-28-0"></span>n

nlpatl.learning.mismatch\_farthest\_learning, [3](#page-6-1) nlpatl.learning.semi\_supervised\_learning, [5](#page-8-0) nlpatl.learning.supervised\_learning, [8](#page-11-0) nlpatl.learning.unsupervised\_learning, [10](#page-13-0) nlpatl.models.classification.sklearn\_classification, [13](#page-16-2) nlpatl.models.classification.xgboost\_classification, [14](#page-17-0) nlpatl.models.clustering.sklearn\_clustering, [14](#page-17-2) nlpatl.models.embeddings.sentence\_transformers, [15](#page-18-1) nlpatl.models.embeddings.torchvision, [16](#page-19-1) nlpatl.models.embeddings.transformers, [16](#page-19-0) nlpatl.sampling.certainty.most\_confidence, [19](#page-22-2) nlpatl.sampling.clustering.farthest, [21](#page-24-2) nlpatl.sampling.uncertainty.entropy, [20](#page-23-0) nlpatl.sampling.uncertainty.least\_confidence, [19](#page-22-4) nlpatl.sampling.uncertainty.margin, [20](#page-23-1) nlpatl.sampling.uncertainty.mismatch, [21](#page-24-0)

# **INDEX**

<span id="page-30-0"></span>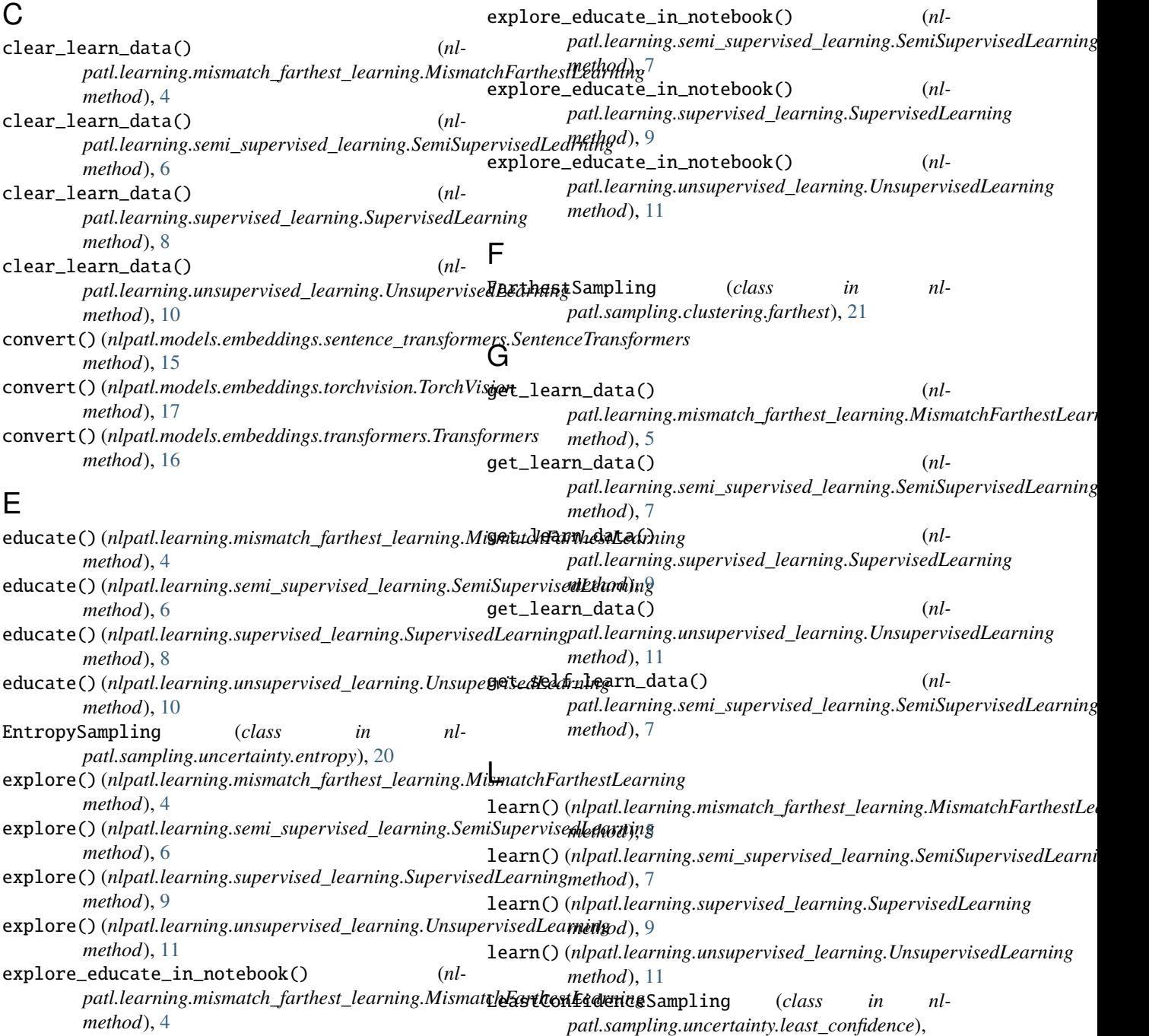

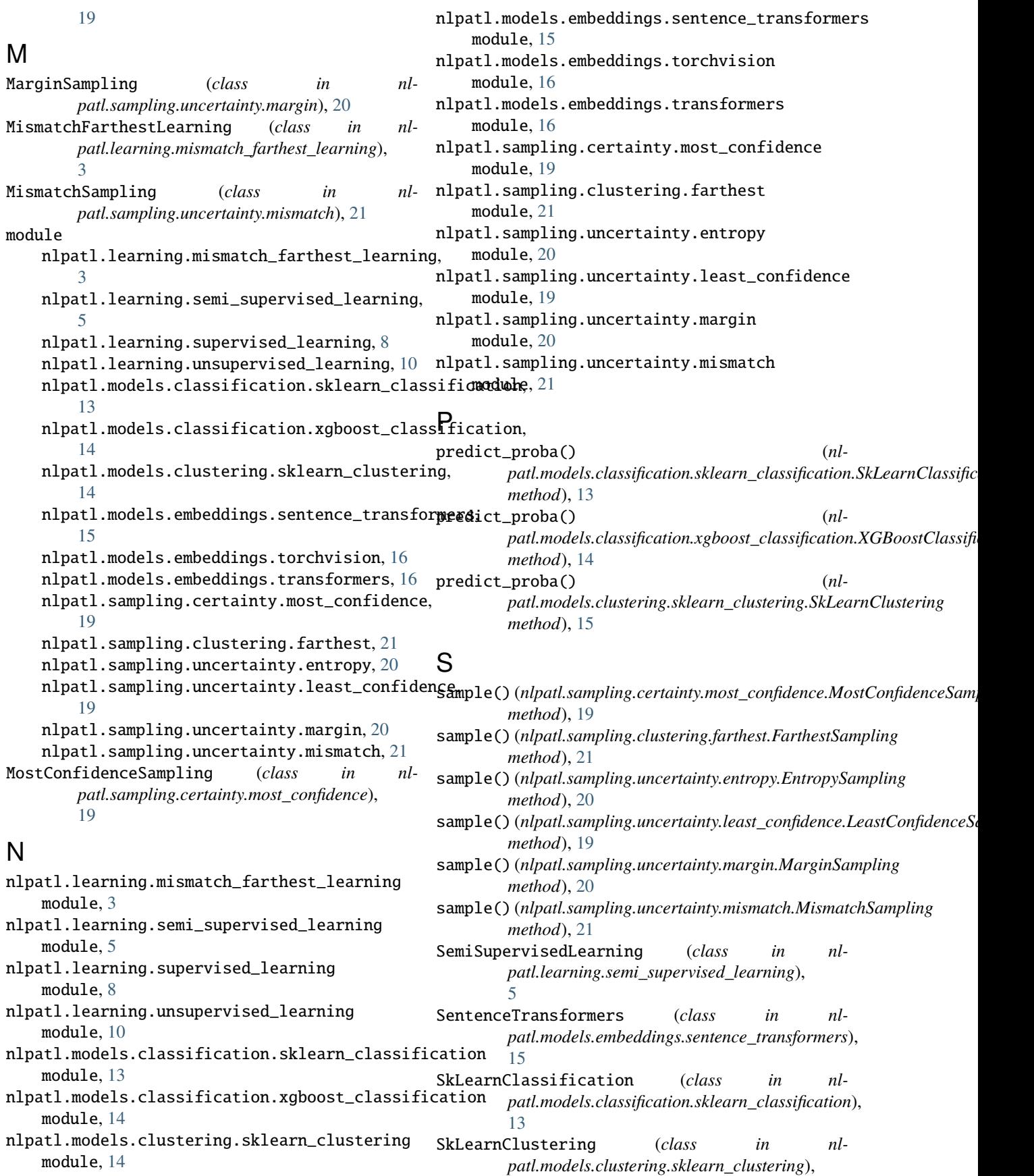

### [14](#page-17-3)

SupervisedLearning (*class in nlpatl.learning.supervised\_learning*), [8](#page-11-1)

### T

TorchVision (*class in nlpatl.models.embeddings.torchvision*), [16](#page-19-2) train() (*nlpatl.models.classification.sklearn\_classification.SkLearnClassification method*), [13](#page-16-4) train() (*nlpatl.models.classification.xgboost\_classification.XGBoostClassification method*), [14](#page-17-3) train() (*nlpatl.models.clustering.sklearn\_clustering.SkLearnClustering method*), [15](#page-18-2) Transformers (*class in nlpatl.models.embeddings.transformers*), [16](#page-19-2)

### $\cup$

UnsupervisedLearning (*class in nlpatl.learning.unsupervised\_learning*), [10](#page-13-1)

# X

XGBoostClassification (*class in nlpatl.models.classification.xgboost\_classification*), [14](#page-17-3)